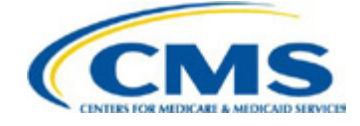

## **Table of Contents**

**Page 1**

Welcome!

Participate in the Program

#### **Page 2**

Review and Correction Period

IPFQR Program Contacts

#### **Page 3**

HBIPS Measures for FY 2015 Payment

Reporting and Submission 2015 Schedule

#### **Page 4**

Facility, State and National Report

New Measures for FY 2016 Payment

## **Subscribe to IPFQR's ListServe**

Receive email announcements about upcoming webcasts and other educational events. To subscribe:

- 1. Log-in to *QualityNet*  [\(https://www.qualitynet.org\)](http://www.qualitynet.org)
- 2. Navigate to the "Join ListServes" box (left side of page) and select the "Notifications and Discussions" link
- 3. Enter your user information and check the box for the IPFQR Program

# **Inpatient Psychiatric Facility Quality Reporting**

*Quarterly Newsletter Volume 1: Issue 1*

#### **Welcome!**

Welcome to the first issue of CMS' Inpatient Psychiatric Facility Quality Reporting (IPFQR) Program newsletter dedicated to psychiatric facilities participating in the Centers for Medicare & Medicaid Services (CMS) IPFQR Program.

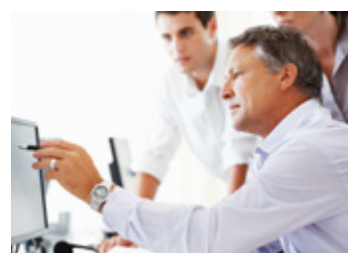

This newsletter will provide quarterly

updates, including updated program information, important deadlines, scheduled National Provider Calls and informational resources. Telligen, the designated CMS support contractor, will publish this newsletter on the QualityNet website and distribute through the IPFQR ListServe.

## *About the IPFQR Program*

The IPFQR Program was developed as mandated by section 1886(s)(4) of the Social Security Act, as added and amended by sections 3401(f) and 10322(a) of the Affordable Care Act (Pub. L. 111-148).

To meet program requirements, Inpatient Psychiatric Facilities (IPFs) collect aggregate data by quarter and submit to CMS annually. In order to meet annual submission deadlines, facilities are encouraged to collect data upon completion of each quarter to allow for adequate review and correction.

Eligible IPFs that do not participate or meet reporting requirements receive a 2.0 percentage point reduction of their annual update to their standard federal rate for that year. The reduction is non-cumulative across payment years.

### **Participate in the IPFQR Program**

To participate in the IPFQR program for FY 2015 payment, newly eligible IPFs and IPFs that haven't previously participated must complete a Notice of Participation (NOP) between January 1 - August 15, 2014.

The NOP indicates a facility's agreement to participate in the program, and allow public reporting of its measure rates. The NOP remains in effect until an IPF withdraws from the program or their eligibility changes. A QualityNet Security Administrator Account is required In order to complete the NOP.

QualityNet users are encouraged to login to the QualityNet Secure Portal on a monthly basis to maintain active status and verify NOP contacts are up-to-date. IPFs withdrawing from the program need to login to the QualityNet Secure Portal and select the withdraw option no later than August 15, 2014.

### *Getting Started*

Complete the participation steps available on QualityNet (direct link): [http://www.qualitynet.org/dcs/ContentServer?c=Page&pagename=Qnet](http://www.qualitynet.org/dcs/ContentServer?c=Page&pagename=QnetPublic%2FPage%2FQnetTier3&cid=1138900291659.) [Public%2FPage%2FQnetTier3&cid=1138900291659.](http://www.qualitynet.org/dcs/ContentServer?c=Page&pagename=QnetPublic%2FPage%2FQnetTier3&cid=1138900291659.)

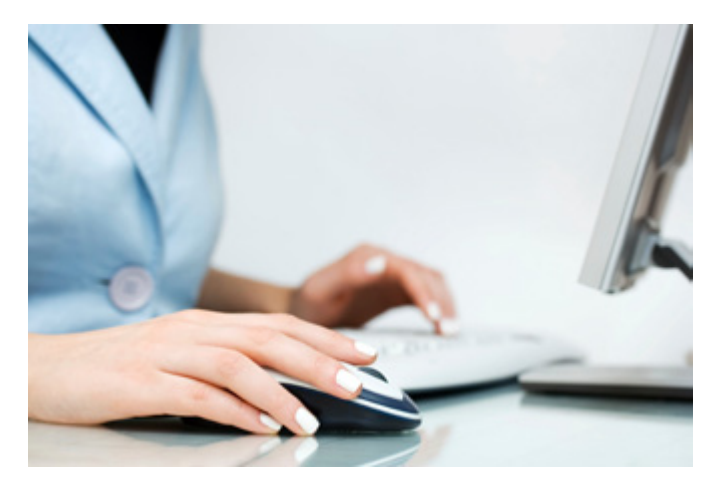

## **Data Review and Correction**

CMS recognizes some eligible IPFs that submitted measure data for FY 2014 via QualityNet's structural/web-based measures application experienced difficulty reviewing and/or modifying their data prior to the submission deadline.

Due to technical difficulties IPFs might have encountered while trying to review and/or modify data, CMS is allowing **a one-time** opportunity to correct any data submitted for the FY 2014 Annual Payment Update (APU) after the APU decision has been made.

# **Review and Correction Period**

*Limited to Monday, November 11, 2013 through Friday, November 22, 2013.*

CMS intends to address processes to ensure facilities have an opportunity to review and correct data during the respective FY reporting period.

The FY 2014 APU decision was based on data submission or non-submission; therefore, any data correction that occurs at this time will not change the FY 2014 APU decision made by CMS.

### *Steps for Review and Modification*

- Run the Facility, State and National Report.
	- Instructions are included in the Secure Portal Reports User Guide in the Secure Portal Resources section of QualityNet (direct link): [https://www.qualitynet.org/dcs/ContentServer](https://www.qualitynet.org/dcs/ContentServer?c=Page&pagename=QnetPublic%2FPage%2FQnetBasic&cid=1228773343598.) [?c=Page&pagename=QnetPublic%2FPage%2FQ](https://www.qualitynet.org/dcs/ContentServer?c=Page&pagename=QnetPublic%2FPage%2FQnetBasic&cid=1228773343598.) [netBasic&cid=1228773343598.](https://www.qualitynet.org/dcs/ContentServer?c=Page&pagename=QnetPublic%2FPage%2FQnetBasic&cid=1228773343598.)
- Review the data to determine if corrections are needed.
	- Note: There is no need to review or correct data submitted for HBIPS-4 and HBIPS-5. As previously reported, CMS has elected to suppress the data for these two measures.

### *If Corrections Are Needed*

- Complete the paper data collection tool.
	- The form is available on the resources page of the IPFQR section of QualityNet **(direct link):** [https://www.qualitynet.org/dcs/ContentServer](https://www.qualitynet.org/dcs/ContentServer?c=Page&pagename=QnetPublic%2FPage%2FQnetTier3&cid=1228772379030.) [?c=Page&pagename=QnetPublic%2FPage%2FQ](https://www.qualitynet.org/dcs/ContentServer?c=Page&pagename=QnetPublic%2FPage%2FQnetTier3&cid=1228772379030.) [netTier3&cid=1228772379030.](https://www.qualitynet.org/dcs/ContentServer?c=Page&pagename=QnetPublic%2FPage%2FQnetTier3&cid=1228772379030.)
- Return the completed form to Telligen.
	- The form must be received no later than 11:59:59 p.m. PT November 22, 2013 and may be returned via My QualityNet, secure fax or mail.
	- No action is necessary if data corrections are not needed.

## **For More Information** *IPFQR Program Contacts*

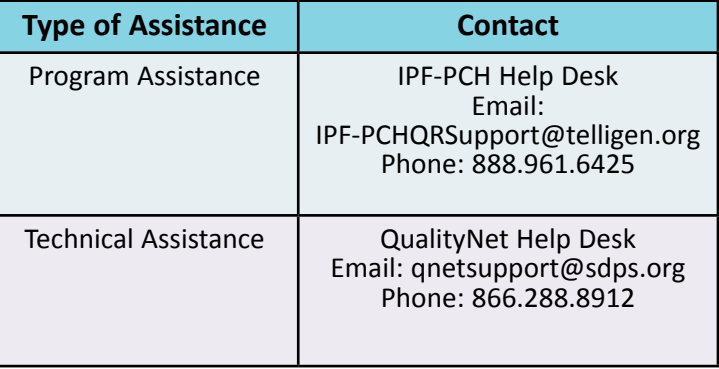

## **HBIPS Measures**  *For FY 2015 Payment*

Under the IPFQR program, IPFs reimbursed under the IPF Prospective Payment System (PPS) report six Hospital-Based Inpatient Psychiatric Services (HBIPS) measures. For FY 2015 payment, the same six measures collected for FY 2014 payment will be carried forward for collection and reporting in FY 2015.

The six HBIPS measures focus on use of physical restraints, hours of patient seclusion, administration of multiple antipsychotic medications, creation of post-discharge continuing care plans, and transmission of those plans to the level of care provider after discharge.

The data collected include the numerator and denominator for each measure, per age strata, per quarter, as listed in the table below.

#### *List of FY 2015 IPFQR Program Measures*

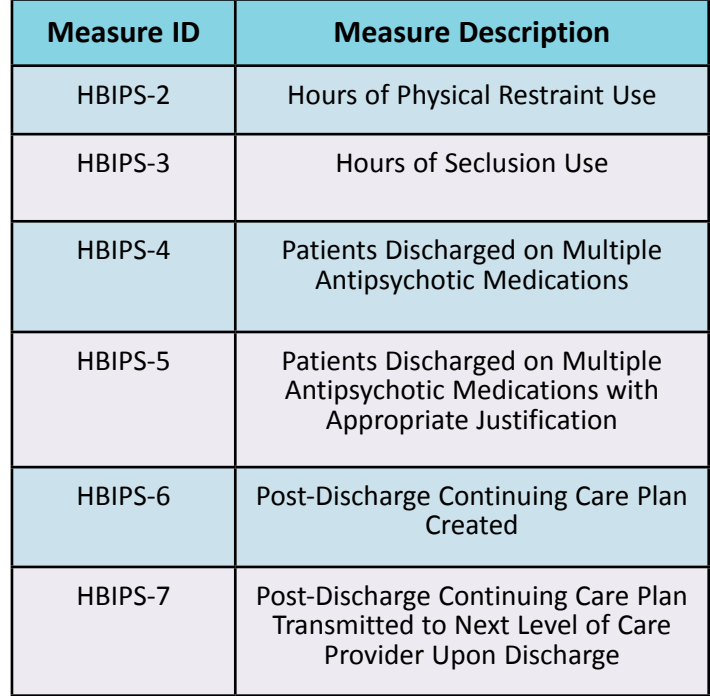

### **Important Reminder**

In order to focus outreach efforts, please remember

to report key staff changes relating to the Chief Executive Officer (CEO), Chief Financial Officer (CFO) and primary quality contact.

Changes to key staff should be sent to the IPF-PCH Help Desk at [IPF-PCHQRSupport@](mailto:%20IPF-PCHQRSupport%40Telligen.org?subject=) [Telligen.org.](mailto:%20IPF-PCHQRSupport%40Telligen.org?subject=) Updated information should include your facility contact's

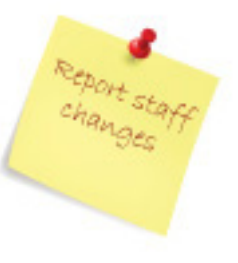

name, telephone number and email address. **Reporting and Submission** *FY 2015 Schedule*

Under the IPFQR Program, aggregate data for inpatient psychiatric services is collected by quarter and submitted annually. In order to meet annual submission deadlines, facilities are encouraged to collect data upon completion of each quarter to allow for adequate review and correction.

#### *Important Dates/Deadlines*

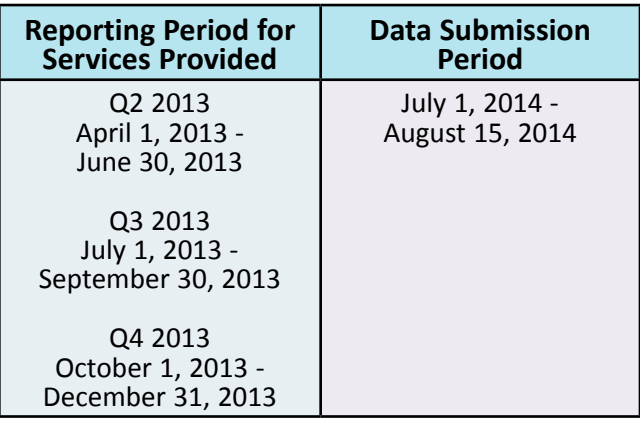

#### **Deadline: Data Accuracy and Completeness Acknowledgement**

August 15, 2015

#### **Now Available:** *Facility, State and National Report*

The IPFQR Facility, State and National Report, summarizing data submitted for FY 2014, is available for download and review. Using this report IPFs can review data abstracted for FY 2014. However, state and national rates are not displayed. The report is available via the QualityNet secure portal (https://[www.qualitynet.org](http://qualitynet.org)) to users with the "Assigned Reports" role.

*A guide to reading/reviewing the report is available on QualityNet under "Secure Portal Reports User Guide."* 

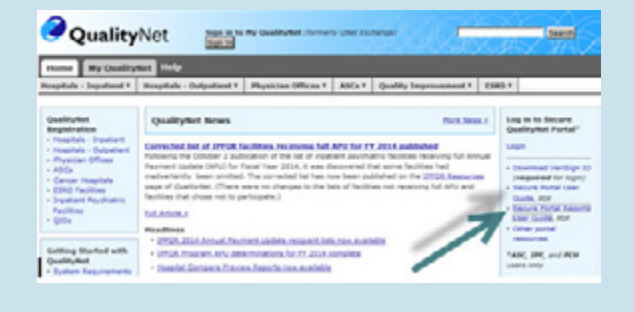

### **New Measures for FY 2016 Payment** *SUB-1*

As specified by the IPPS Final Rule published August 19, 2013, CMS adopted the SUB-1 measure for the IPFQR program. (direct link ((see page 50887)): [http://www.](http://www.gpo.gov/fdsys/pkg/FR-2013-08-19/pdf/2013-18956.pdf.) [gpo.gov/fdsys/pkg/FR-2013-08-19/pdf/2013-18956.pdf.](http://www.gpo.gov/fdsys/pkg/FR-2013-08-19/pdf/2013-18956.pdf.)

According to The Joint Commission (TJC) specifications for the SUB-1 measure  $-$  (direct link:) [https://www.]( https://www.qualitynet.org/dcs/ContentServer?c=Page&pagename=QnetPublic%2FPage%2FQnetTier4&cid=1228773564870) [qualitynet.org/dcs/ContentServer?c=Page&pagename=]( https://www.qualitynet.org/dcs/ContentServer?c=Page&pagename=QnetPublic%2FPage%2FQnetTier4&cid=1228773564870) [QnetPublic%2FPage%2FQnetTier4&cid=1228773564870]( https://www.qualitynet.org/dcs/ContentServer?c=Page&pagename=QnetPublic%2FPage%2FQnetTier4&cid=1228773564870) — the denominator should consist of the number of hospitalized inpatients 18-years of age and older. The 2014 IPPS Final Rule (78 FR 50901), however, states, "IPFs are required to report data only for inpatient discharges treated by IPFs, not for acute care hospital discharges that are not treated and billed by the IPFs."

For purposes of the IPFQR Program, CMS recognizes the method for determining the SUB-1 measure population for hospitals with distinct psychiatric units reimbursed under IPF PPS differs from what is defined in TJC Specifications Manual. TJC established Substance Use measures for collection as a global measure set, with the population including inpatients age 18-years and older, regardless of diagnosis or where they reside within the hospital.

Under the IPFQR Program, the population for freestanding psychiatric hospitals applies to inpatients age 18-years and older. For hospitals with distinct psychiatric units, the population represents inpatients age 18-years and older discharged from an IPF PPS-reimbursed distinct psychiatric unit.

For more information regarding the SUB-1 measures, please refer to the Specifications Manual on the QualityNet website (direct link): [https://www.qualitynet.](https://www.qualitynet.org/dcs/ContentServer?c=Page&pagename=QnetPublic%2FPage%2FQnetTier4&cid=1228773564870.
) [org/dcs/ContentServer?c=Page&pagename=QnetPublic](https://www.qualitynet.org/dcs/ContentServer?c=Page&pagename=QnetPublic%2FPage%2FQnetTier4&cid=1228773564870.
) [%2FPage%2FQnetTier4&cid=1228773564870.](https://www.qualitynet.org/dcs/ContentServer?c=Page&pagename=QnetPublic%2FPage%2FQnetTier4&cid=1228773564870.
)

## *CMS Abstracted FUH Measure*

CMS finalized claims-based submission for the new National Committee for Quality Assurance (NCQA) measure — Follow-Up After Hospitalization for Mental Illness (FUH). CMS will conduct FUH calculations, meaning IPFs will not need to abstract or report data for this measure.

CMS calculations will link Medicare Fee for Service (FFS) Part A & B claims submitted by IPFs and subsequent outpatient providers for Medicare FFS IPF discharges. Claims from July 1, 2013 - June 30, 2014 will be used for the FY 2016 payment determination.

Technical specifications for the FUH measure is available at the NCQA website (direct link): [http://www.ncqa.org/](http://www.ncqa.org/portals/0/Follow-Up%20After%20Hospitalization%20for%20Mental%20Illness.pdf. ) [portals/0/Follow-Up%20After%20Hospitalization%20](http://www.ncqa.org/portals/0/Follow-Up%20After%20Hospitalization%20for%20Mental%20Illness.pdf. ) [for%20Mental%20Illness.pdf.](http://www.ncqa.org/portals/0/Follow-Up%20After%20Hospitalization%20for%20Mental%20Illness.pdf. ) 

## **Mark Your Calendars**

#### *November*

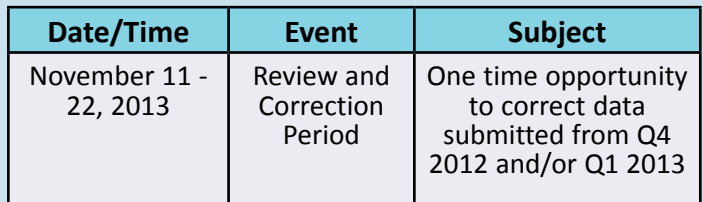

#### *December*

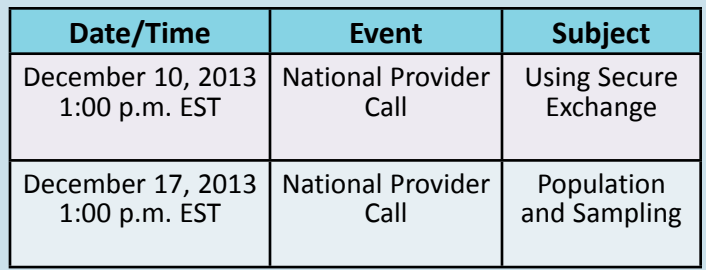

## *January*

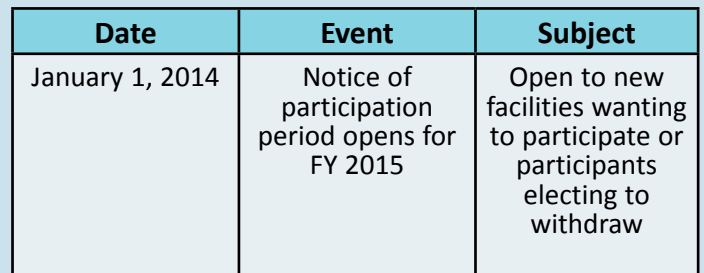

## **Suggestions?** *Share Your Improvement Ideas*

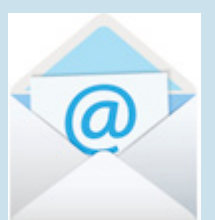

Email your questions, comments or suggestions for future topics or enhancements to: [IPFQualityReporting@sdps.org](mailto:IPFQualityReporting%40sdps.org.?subject=).